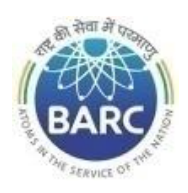

Government of India Department of Atomic Energy Bhabha Atomic Research Centre Nuclear Recycle Board, Kalpakkam **F**ast **R**eactor **F**uel **C**ycle **F**acility

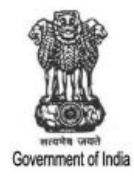

### **NOTICE INVITING E-TENDER**

#### **NIT No.** : **BARCF/FRFCF/ME/TR/1/2022/017**

Project Director, FRFCF, NRB, BARCF, Kalpakkam – 603102, Tamil Nadu on behalf of the President of India invites online item rate tender (in two parts), from the contractors who have carried out works in Central or state Government / PSU/ Autonomous body or those having adequate experience and capabilities to execute similar works of such magnitude for the work "**Supply, installation, testing and commissioning of air conditioning and ventilation system for Core Subassembly Plant of FRFCF, Kalpakkam".** The details are as mentioned below.

#### **PART-A: INSTRUCTIONS AND INFORMATION**

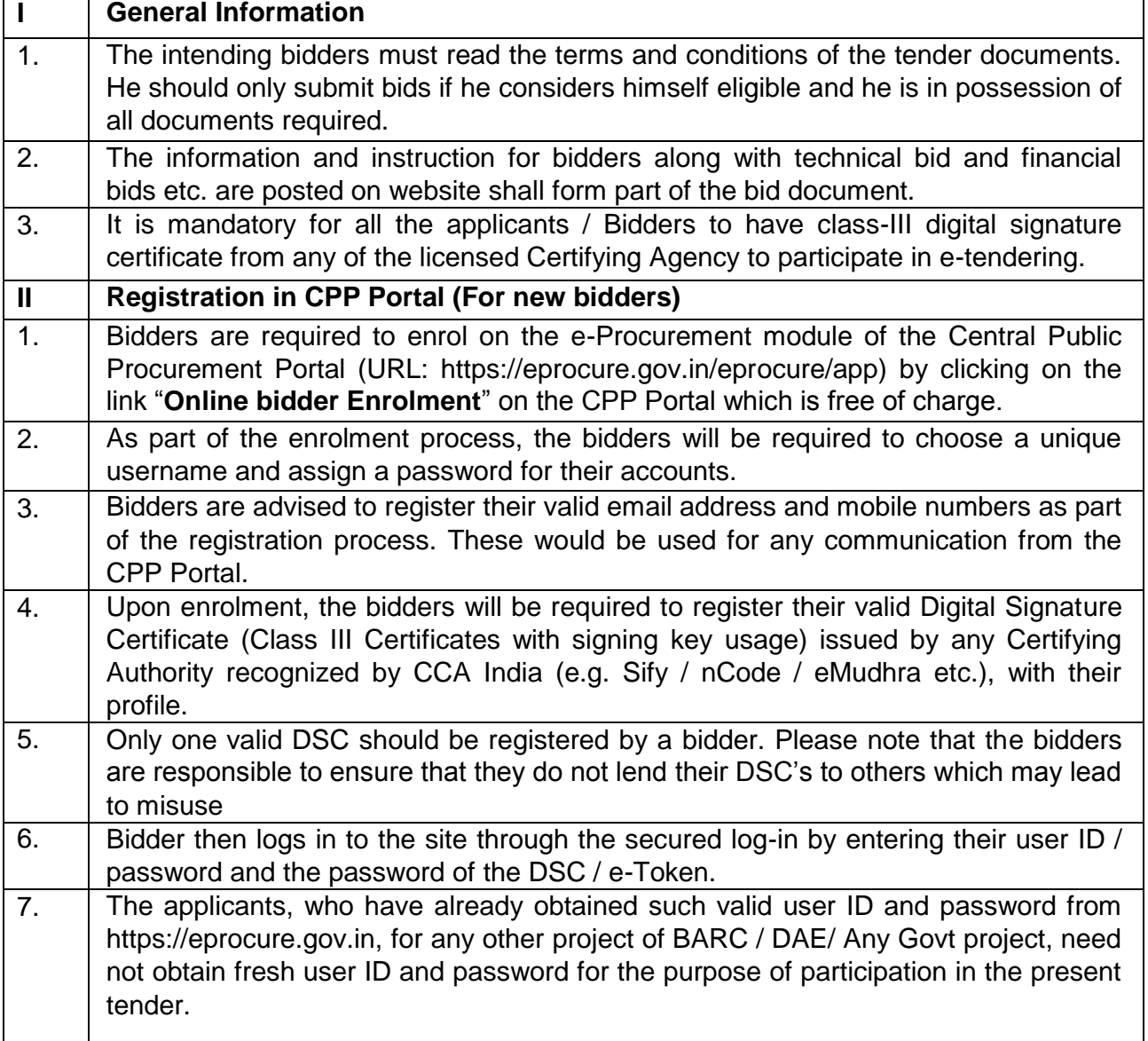

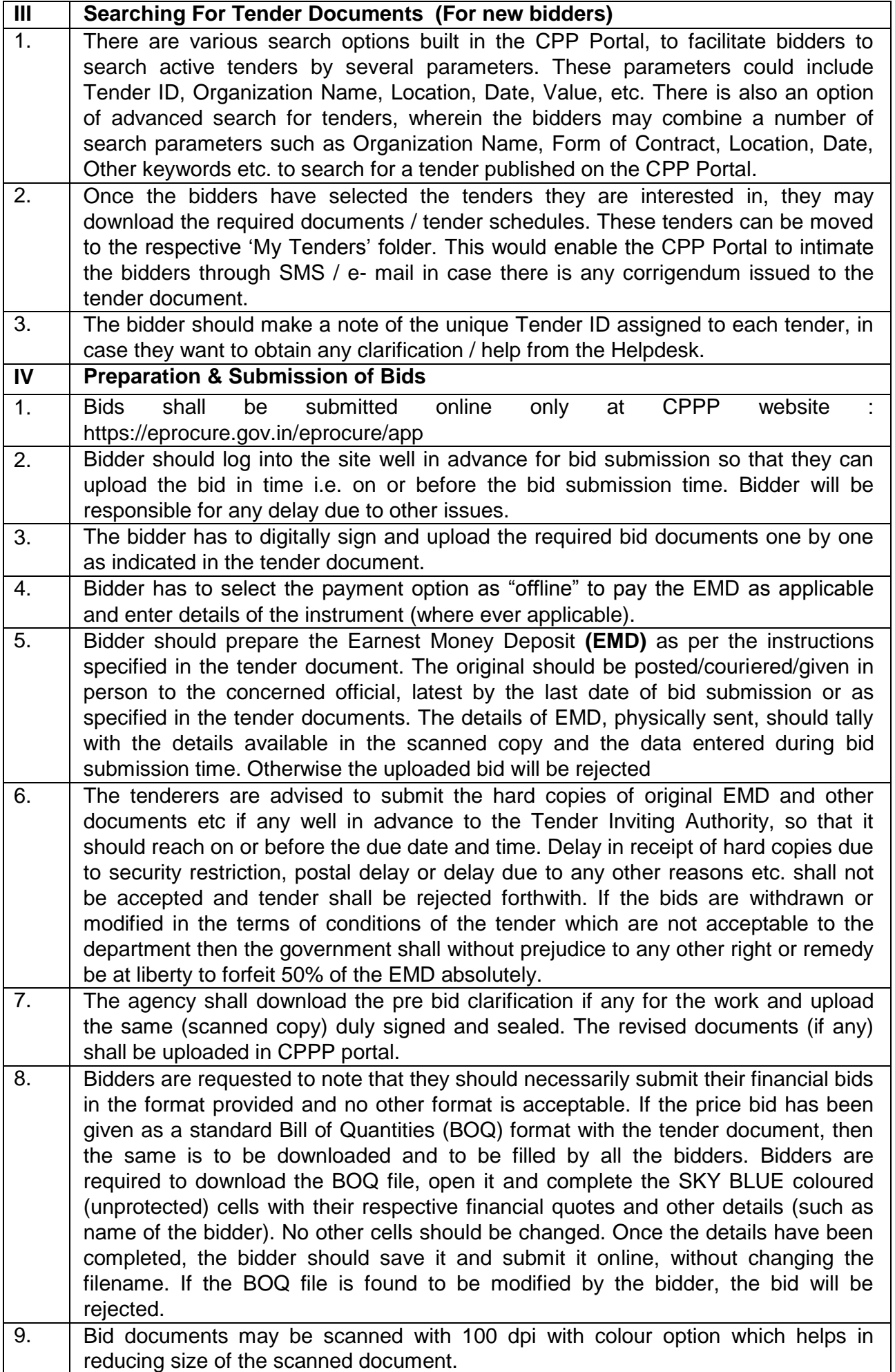

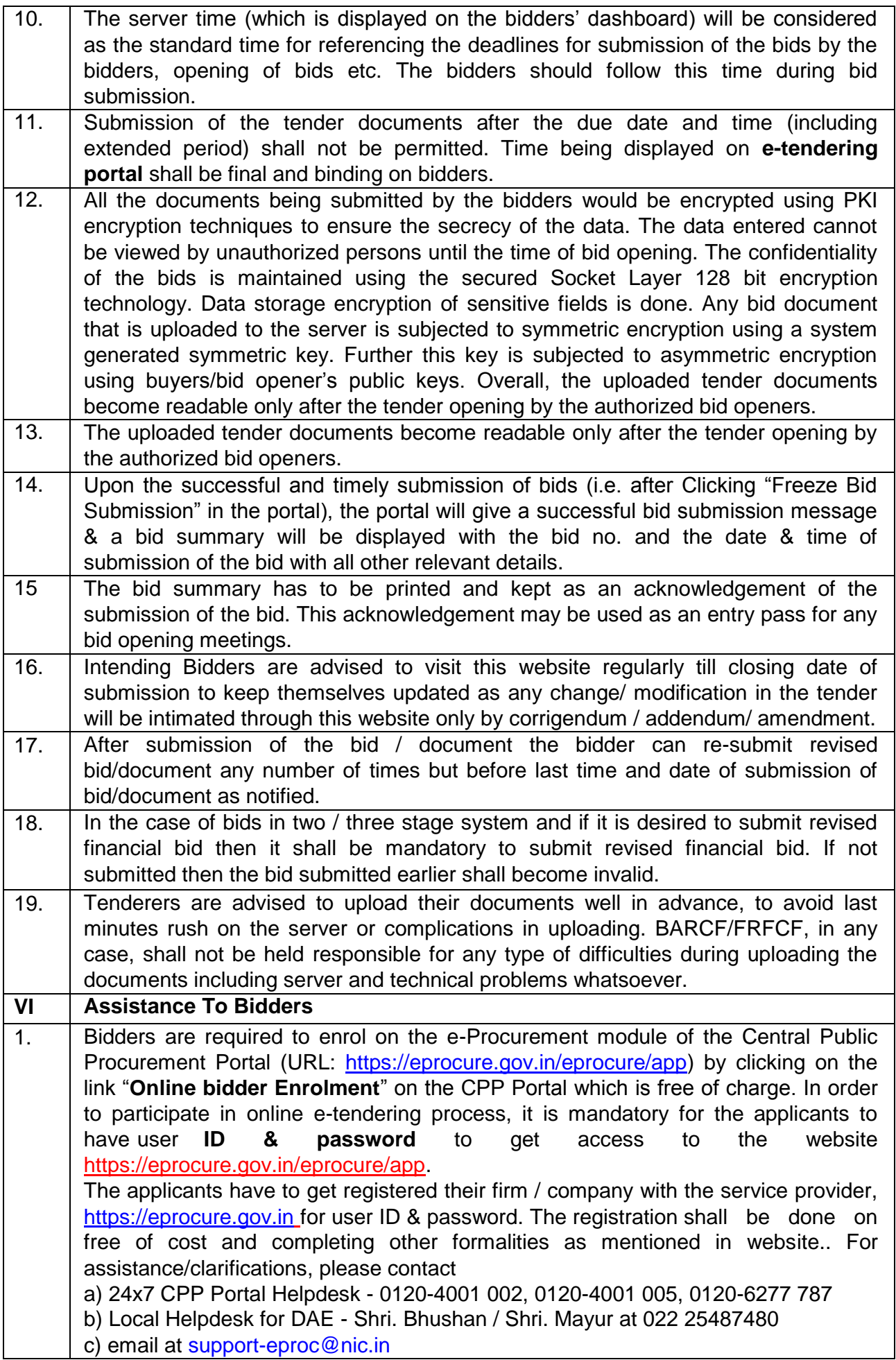

## **PART-B: NIT DETAILS**

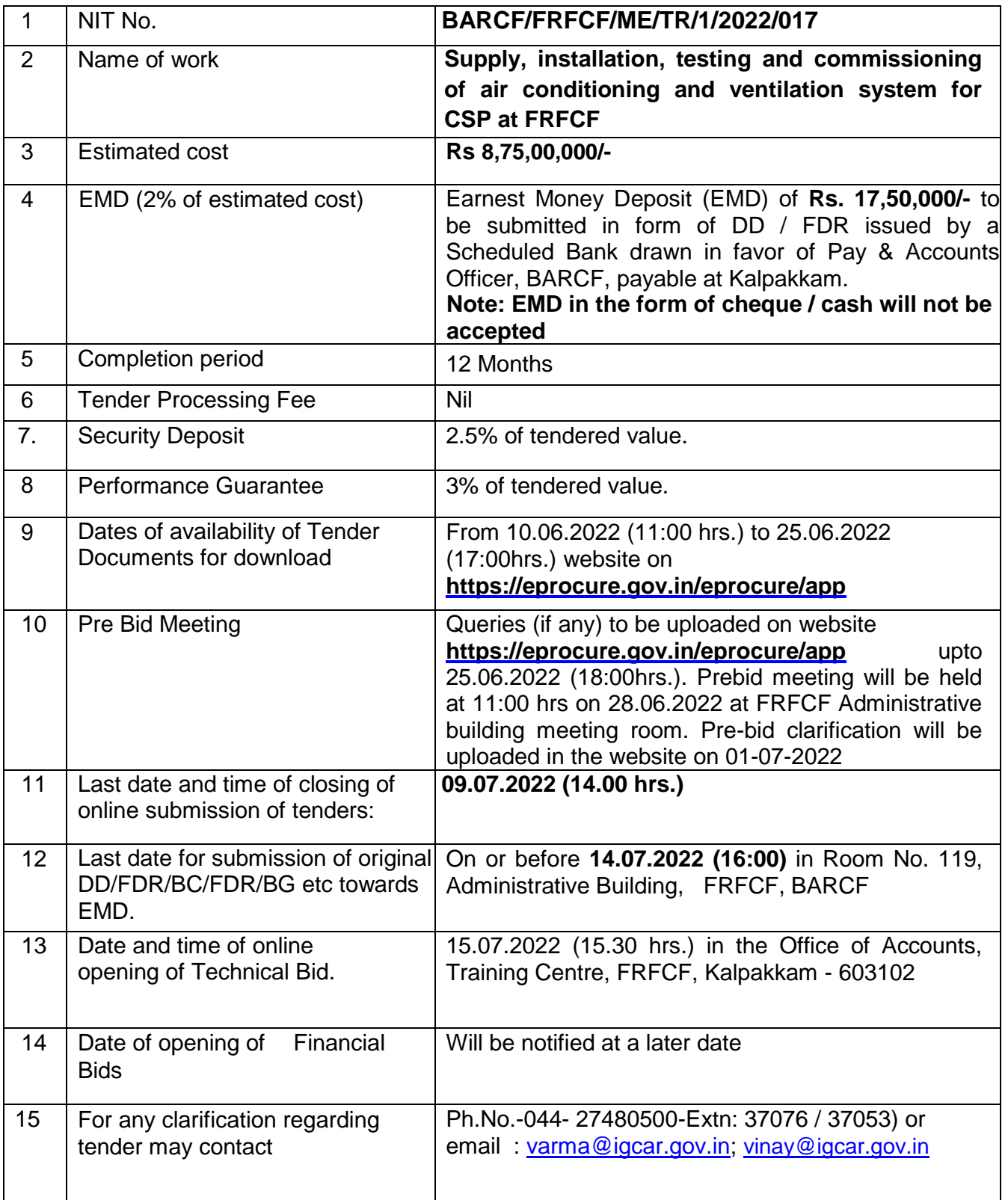

## **PART-C: REQUIREMENTS AND ELIGIBILTY CRITERIA**

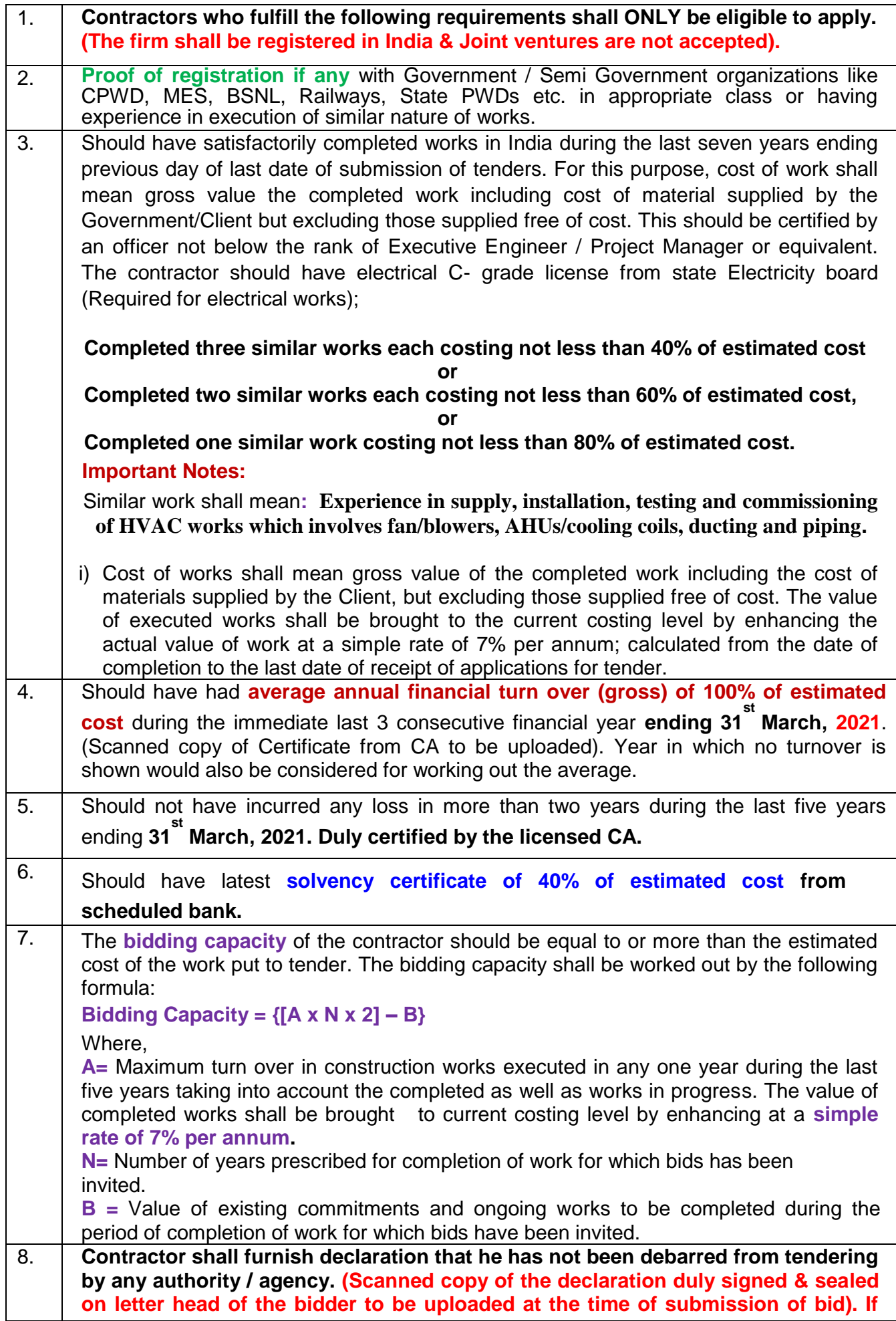

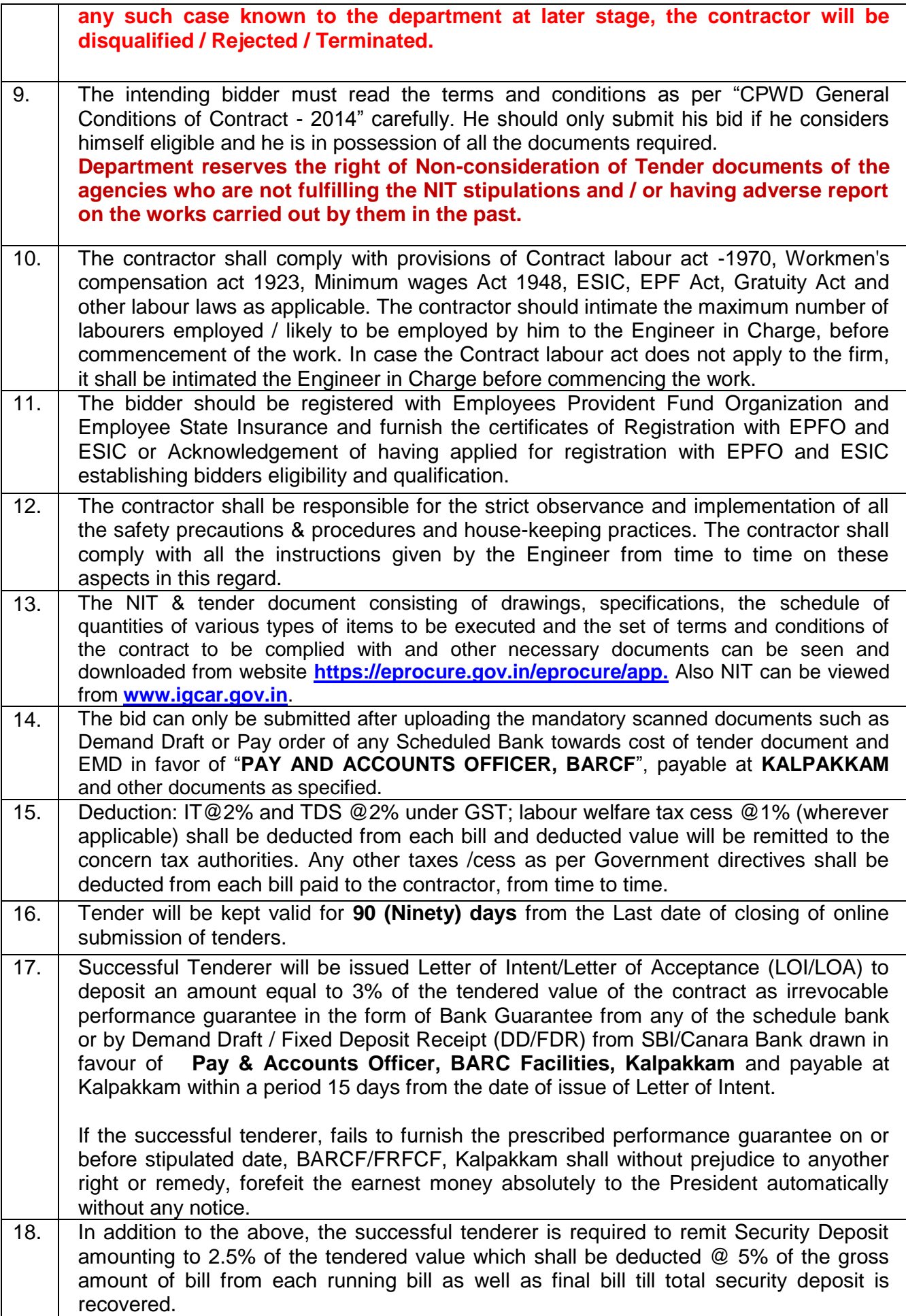

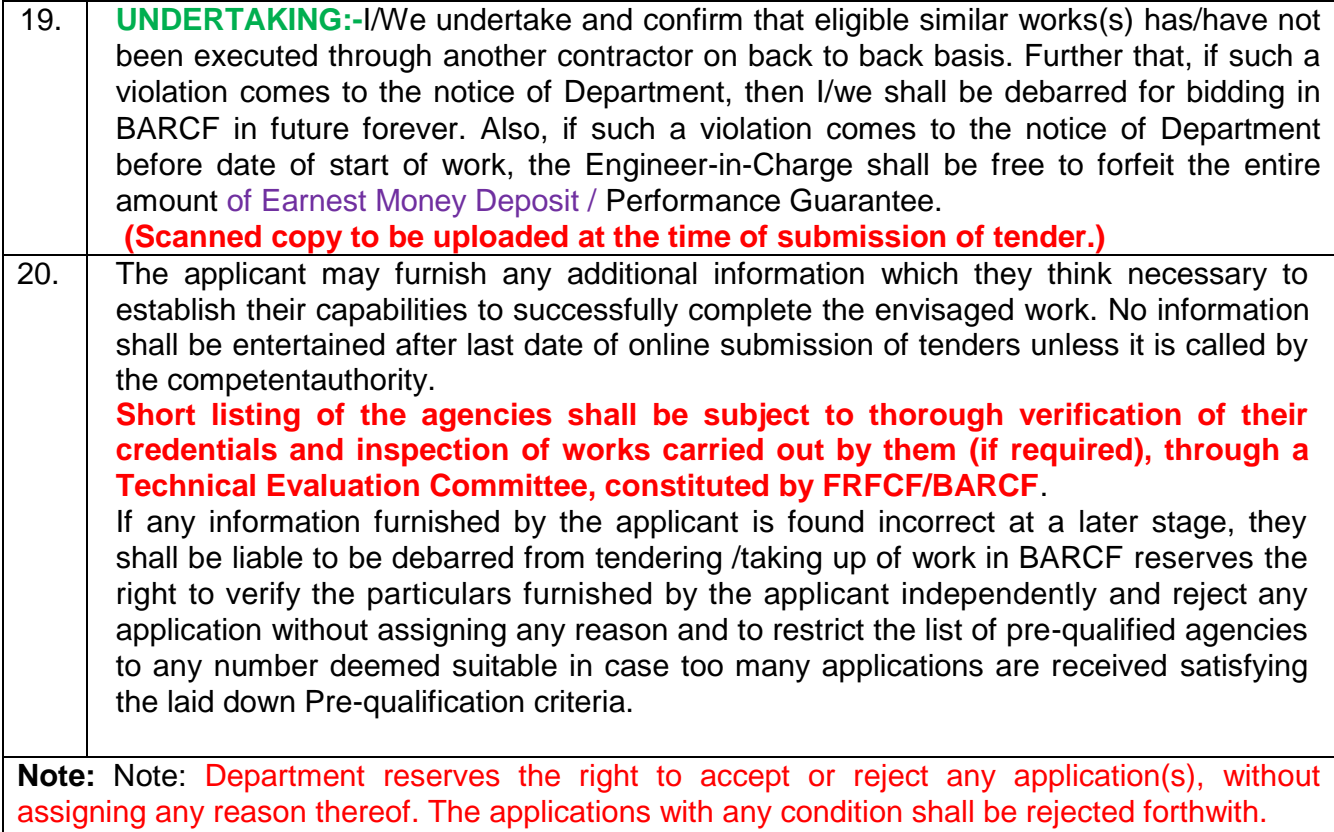

# **PART-D**

(Scanned copy of original certificates to be uploaded)

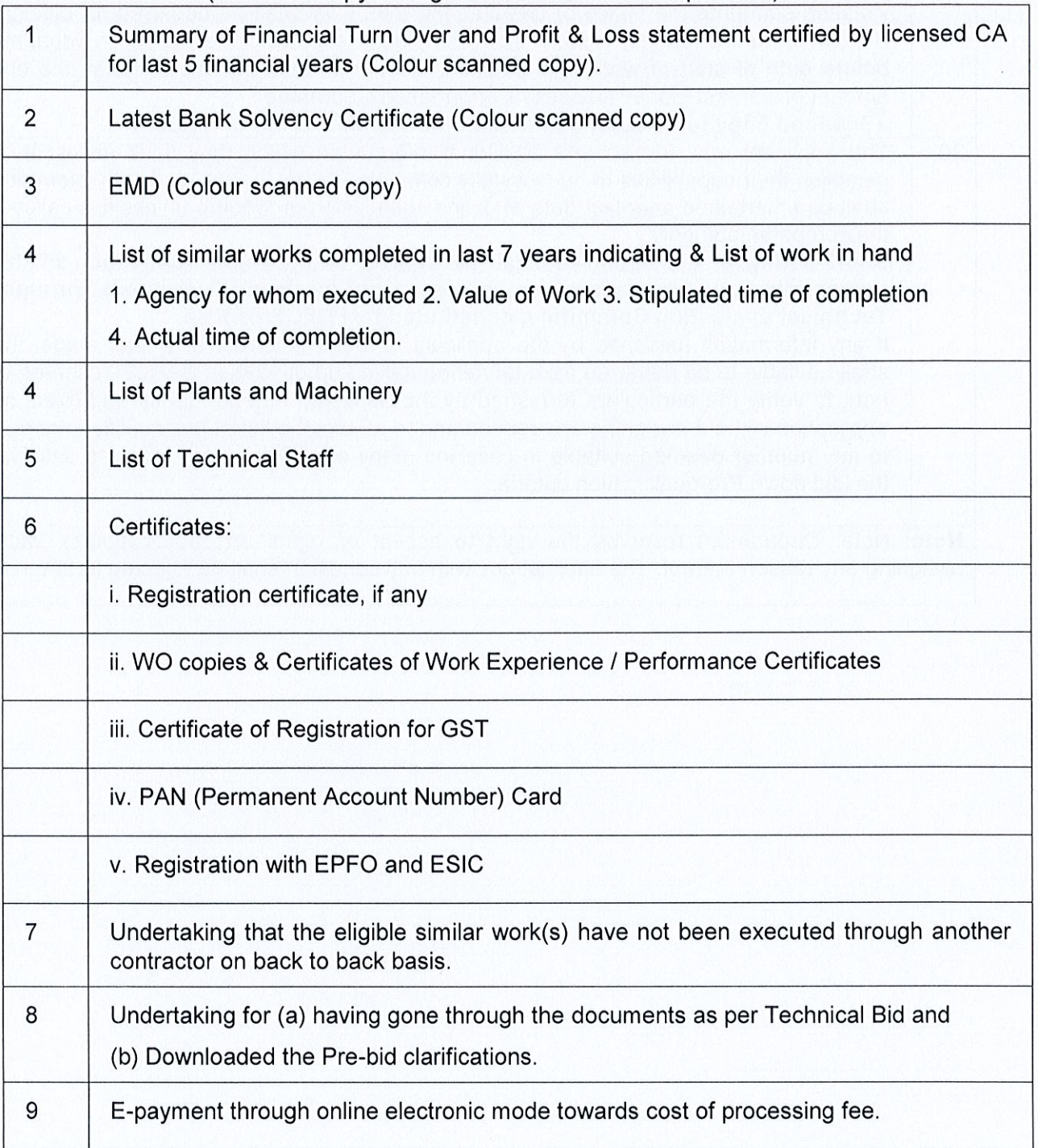

35006

 $2^{\gamma}$ Project Director, FRFCF For & On behalf of President of India.

in.